# **MONGODB CHEAT SHEET**

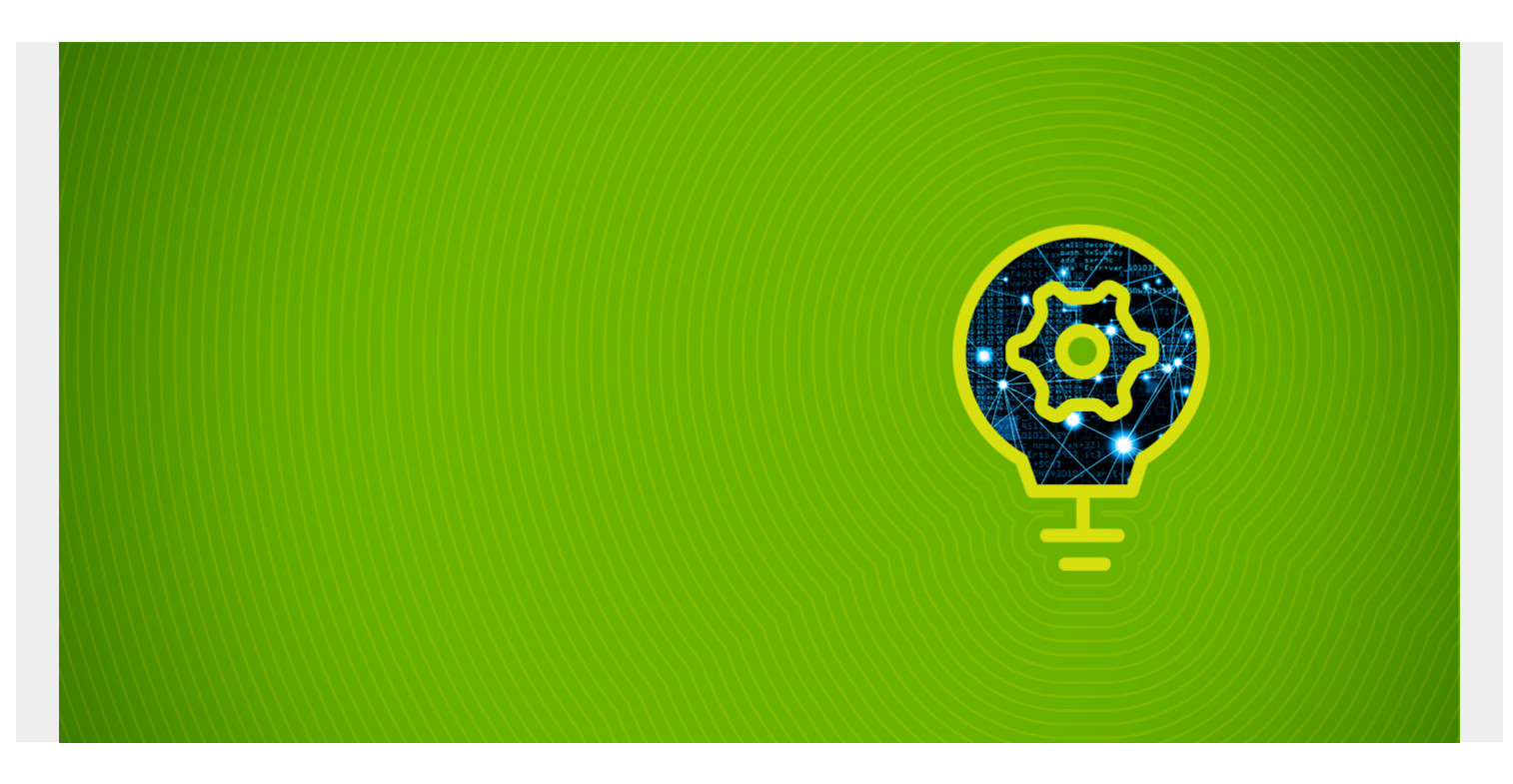

As part of our MongoDB Guide, we've compiled this cheat sheet of common and not-so-common MongoDB commands.

*(This article is part of our [MongoDB Guide](https://blogs.bmc.com/blogs/mongodb-overview-getting-started-with-mongodb/). Use the right-hand menu to navigate.)*

### **Table of Contents**

[Pretty Print](#page-1-0) [Create Collection](#page-1-1) [Create Indexes](#page-1-2) [Create index](#page-1-3) [Create sparse index](#page-1-4) [Create compound index](#page-1-5) [Create geo index](#page-1-6) [Create partial index](#page-1-7) [Add and Delete Data](#page-2-0) [Add one data record](#page-2-1) [Add array \(many\) records](#page-2-2) [Delete data](#page-2-3) [Query MongoDB Documents](#page-2-4) [Search by attribute](#page-2-5) [Search by geolocation](#page-2-6) [Search greater or less than](#page-2-7) [Search not equal to](#page-2-8)

[Search and return only certain fields](#page-2-9) [Search by regular expression](#page-3-0) [Find by elements in array](#page-3-1) [Replication and Sharding](#page-3-2) [Enable replication](#page-3-3) [Add shard](#page-3-4) **[Show Server Memory](#page-3-5)** [Aggregate functions](#page-4-0) **[MapReduce](#page-4-1)** 

## <span id="page-1-0"></span>**Pretty Print**

Add pretty() to the end of any search:

db.collection.find({}).pretty()

## <span id="page-1-1"></span>**Create Collection**

db.createCollection("<collection name>")

## <span id="page-1-2"></span>**Create Indexes**

#### <span id="page-1-3"></span>**Create index**

The format is {attribute : sortOrder} where sort order is -1 (descending) or 1 (ascending).

db.cars.createIndex( { make: 1 } )

#### <span id="page-1-4"></span>**Create sparse index**

This does not index documents that do not have this attribute.

db.products.createIndex({product:-1},{sparse: true})

#### <span id="page-1-5"></span>**Create compound index**

db.cars.createIndex( { make: 1 , model: -1} )

### <span id="page-1-6"></span>**Create geo index**

db.address.createIndex( { "location": "2dsphere"} )

## <span id="page-1-7"></span>**Create partial index**

This indexes those documents that match the search criteria.

```
db.students.createIndex(
{ age: 1},
{ partialFilterExpression: { age: { $gt: 14}}}
```
## <span id="page-2-0"></span>**Add and Delete Data**

#### <span id="page-2-1"></span>**Add one data record**

db.cars.insert()

### <span id="page-2-2"></span>**Add array (many) records**

db.cars.insertMany()

### <span id="page-2-3"></span>**Delete data**

db.cars.remove({"make": "Chevrolet"})

## <span id="page-2-4"></span>**Query MongoDB Documents**

### <span id="page-2-5"></span>**Search by attribute**

db.cars.find({ "make": "Mercedes"}

## <span id="page-2-6"></span>**Search by geolocation**

```
db.address.find ({
location: {
$near: {
$geometry: {
type: "Point" ,
coordinates:
},
$maxDistance: 4,
$minDistance: 0
}
}
})
```
#### <span id="page-2-7"></span>**Search greater or less than**

db.sales.find({"price": {\$gt: 100}})

## <span id="page-2-8"></span>**Search not equal to**

<span id="page-2-9"></span>db.cars.find({make: {\$not: {\$eq: "Mercedes"}}})

#### **Search and return only certain fields**

This is called projection. Show only the make field: db.cars.find({make: "Mercedes"}, {vin: -1}) Show every field except the make field: db.cars.find({make: "Mercedes"}, {vin: 0})

#### <span id="page-3-0"></span>**Search by regular expression**

You can use the slash or quote marks as a delimiter.

```
db.cars.find({\text{{}"make" : } {\text{{}%regex: } /^M.*}})
Case insensitive:
db.cars.find({"make": {$regex: /^merc.*/, $options: "i"}} )
```
#### <span id="page-3-1"></span>**Find by elements in array**

This matches documents that contain all of these array elements:

```
db.manufacturers.find({"name": {$all: }} )
```
Match on any element in the array:

```
db.manufacturers.find({"name": "Ford"} )
```
## <span id="page-3-2"></span>**Replication and Sharding**

#### <span id="page-3-3"></span>**Enable replication**

Connect to a config server then:

rs.initiate()

And then show replication status:

rs.status()

#### <span id="page-3-4"></span>**Add shard**

Connect to query router (mongos) server. 27018 in this example is the port number of a shard server

<span id="page-3-5"></span>sh.addShard( "ShardReplSet/172.31.47.43:27018")

## **Show Server Memory**

db.serverStatus().mem

#### <span id="page-4-0"></span>**Aggregate functions**

This is the same as the SQL select count(\*) from words group by word. This is the word count program.

db.words.aggregate()

#### <span id="page-4-1"></span>**MapReduce**

You can do the same word count function using the map operation:

```
db.words.mapReduce(
function() { emit(this.word,1); },
function(key, values) {return Array.sum(values)}, {
query:{},
} out:"total_matches"
), find()
```